## **Exercise 1.9:**

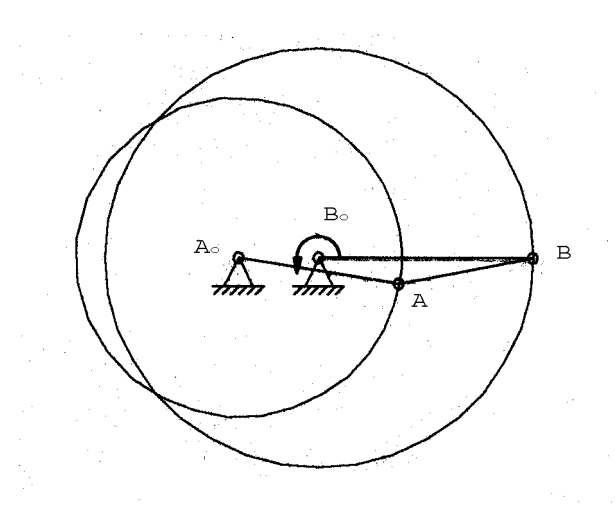

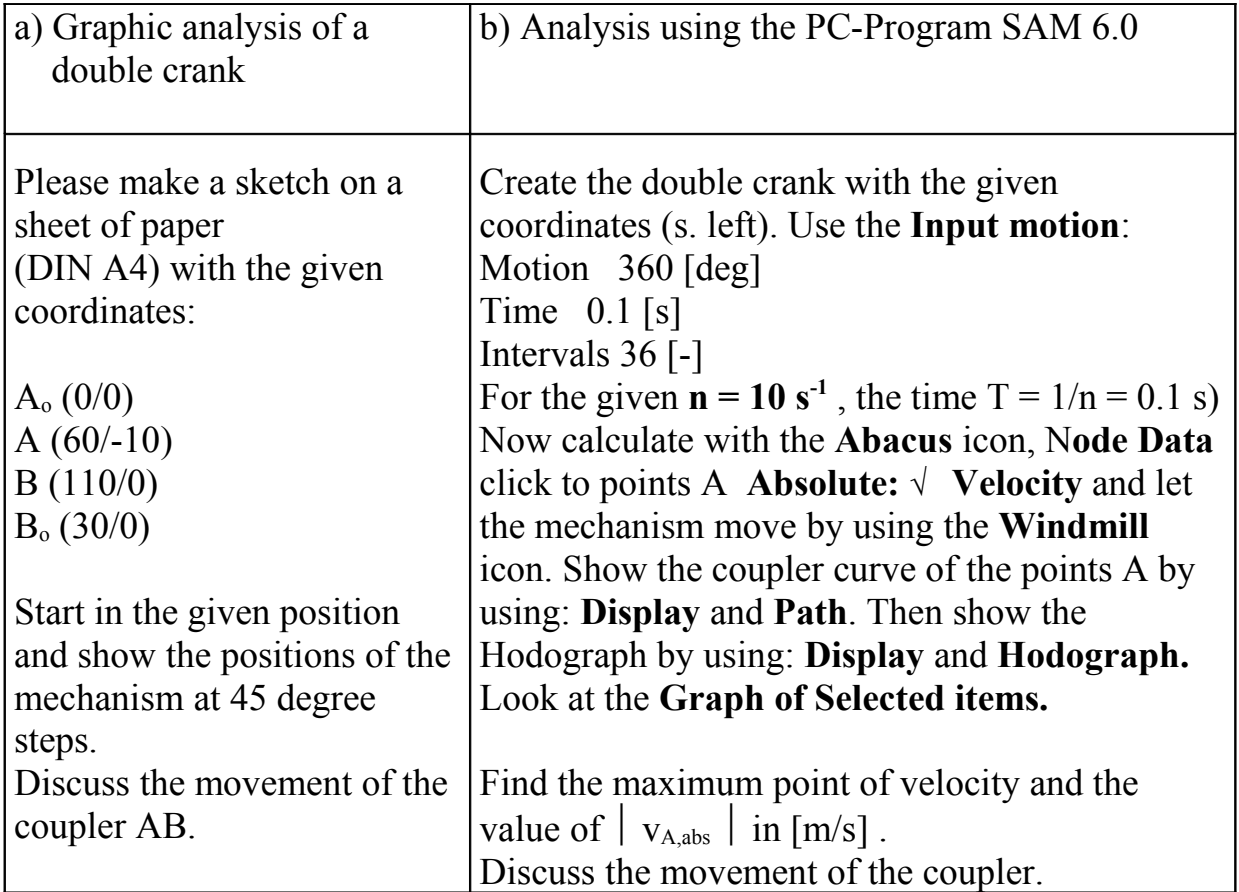